# 1 The Thai language

The file  $\text{that}\cdot d\text{tx}^1$  defines language-specific macros for Thai language.

Thai documents to be supported by this language definition can be encoded in TIS-620 (or ISO/IEC 8859-11) or UTF-8 (with the aids of inputenc package).

Thai is written continuously without word delimitors. The word boundary analysis is considered too complicated for rule-based approaches. Most good quality word analysis tools available employ special matching algorithms against predefined dictionaries. Some even use contextual analysis for ambiguous cases based on statistics. Therefore, no good hyphenation pattern is found to be comparable with those tools yet.

\wbr What the Thai language definition provides here for the word boundary problem is the \wbr command for separating words. It occupies no space but aids the TEX typesetter in wrapping lines at proper positions, meanwhile leaves some room for distributing little spaces between words in case of narrow columns.

Some preprocessing tools that analyze word boundaries and insert the \wbr commands are available, for example

- $\bullet\$  cttex by Vuthichai Ampornaramveth
- swath by Phaisarn Charoenpornsawat, now maintained by Thai Linux Working Group, downloadable from: ftp://linux.thai.net/pub/thailinux/software/swath

Some certain Thai documents use Thai digits instead of Arabic. And Thai alphabetic numbering is also commonly used for appendices. This file provides a number of numbering styles that can apply to LATEX \pagenumbering command:

- \thainum for plain Thai digits
- \thaibracenum for Thai digits in parentheses
- \thaialph for Thai alphabetic numbering, using a reduced set (with three alphabets skipped: Kho Khuat, Kho Khon and Kho Rakhang)
- \thaiAlph for Thai alphabetic numbering, using the full set (with full alphabet set, plus two semi-vowels, Ru and Lu, in the order defined in Thai official dictionary)
- thainumber The above numbering styles can be automatically chosen with the thainumber option. When supplying this option to the babel package, Thai numberings will be applied to pages, sections, enumerations, dates, etc.

<sup>1</sup>The file described in this section has version number v1.2 and was last revised on 2009/07/27. Contributions were made by Theppitak Karoonboonyanan (thep@linux.thai.net).

### 1.1 Thai language definition

The macro \LdfInit takes care of preventing that this file is loaded more than once, checking the category code of the @ sign, etc.

1  $\langle *code \rangle$ 

2 \LdfInit\CurrentOption{captions\CurrentOption}

When this file is read as an option, i.e. by the \usepackage{babel} command, thai will be an 'unknown' language in which case we have to make it known. So we check for the existence of **\l**@thai to see whether we have to do something here.

3 \ifx\l@thai\@undefined

```
4 \@nopatterns{thai}
```
5 \adddialect\l@thai0\fi

### 1.1.1 Thai character encoding

In this language definition, we support TIS-620, the national standard 8-bit character encoding, and Unicode by means of inputenc package.

The encoding has been described in terms of TIS-620 as LTH in the lthenc.def file. So, we require it.

```
6 \InputIfFileExists{lthenc.def}{%
7 \message{Loading the definitions for the Thai font encoding}}{%
8 \errhelp{I can't find the lthenc.def file for the Thai fonts}%
9 \errmessage{Since I do not know what the LTH encoding means^^J
10 I can't typeset Thai.<sup>^^</sup>J
11 I stop here, while you get a suitable lthenc.def file}\@@end
12 }
```
Then, we define default fonts for the document. norasi and garuda are Serif and San Serif fonts from the National Fonts Project, initiated by NECTEC. ttypist is a typewriter font created by Theppitak Karoonboonyanan from Thai Linux Working Group. All fonts are available in free license.

```
13 \def\thairmdefault{norasi}
14 \def\thaisfdefault{garuda}
15 \def\thaittdefault{ttypist}
16 \def\englishrmdefault{cmr}
17 \def\englishsfdefault{cmss}
18 \def\englishttdefault{cmtt}
```
The next step consists of defining commands to switch to the Thai language. The reason for this is that a user might want to switch back and forth between languages.

\thaitext We define \thaitext as a declarative switch to Thai font encoding.

- 19 \DeclareRobustCommand{\thaitext}{%
- 20 \fontencoding{LTH}\fontfamily{\thairmdefault}\selectfont%
- 21 \def\rmdefault{\thairmdefault}%
- 22 \def\sfdefault{\thaisfdefault}%
- 23 \def\ttdefault{\thaittdefault}%
- 24 \def\encodingdefault{LTH}}
- \textthai This command takes an argument which is then typeset using Thai font encoding. 25 \DeclareRobustCommand{\textthai}[1]{{\thaitext #1}}

### 1.1.2 Hyphenation

We define  $\theta$  thaihyphenmins macro for hyphenation parameters. This is one of the five macros required by babel.

\thaihyphenmins This macro is used to store the correct values of the hyphenation parameters \lefthyphenmin and \righthyphenmin. They are set to 11. 26 \providehyphenmins{thai}{11}

#### 1.1.3 Captions translation

We define \captionsthai macro for translations of strings. This is one of the five macros required by babel.

\captionsthai The macro \captionsthai defines all strings used in the four standard documentclasses provided with LATEX.

```
27 \addto\captionsthai{%
28 \def\prefacename{\thaiKhoKhwai\thaiSaraAm\thaiNoNu\thaiSaraAm}%
29 \def\refname{\thaiHoHip\thaiNoNu\thaiMaiHanakat\thaiNgoNgu%
30 \thaiSoSua\thaiSaraUee\thaiOAng%
31 \thaiOAng\thaiMaiTho\thaiSaraAa\thaiNgoNgu%
32 \thaiOAng\thaiSaraI\thaiNgoNgu}%
33 \def\abstractname{\thaiBoBaimai\thaiThoThahan%
34 \thaiKhoKhwai\thaiMaiHanakat\thaiDoDek%
35 \thaiYoYak\thaiMaiEk\thaiOAng}%
36 \def\bibname{\thaiBoBaimai\thaiRoRua\thaiRoRua\thaiNoNen\thaiSaraAa%
37 \thaiNoNu\thaiSaraU\thaiKoKai\thaiRoRua\thaiMoMa}%
38 \def\chaptername{\thaiBoBaimai\thaiThoThahan%
39 \thaiThoThahan\thaiSaraIi\thaiMaiEk}%
40 \def\appendixname{\thaiPhoSamphao\thaiSaraAa\thaiKhoKhwai%
41 \thaiPhoPhung\thaiNoNu\thaiWoWaen\thaiKoKai}%
42 \def\contentsname{\thaiSoSua\thaiSaraAa\thaiRoRua%
43 \thaiBoBaimai\thaiMaiHanakat\thaiYoYing}%
44 \def\listfigurename{\thaiSoSua\thaiSaraAa\thaiRoRua%
45 \thaiBoBaimai\thaiMaiHanakat\thaiYoYing%
46 \thaiRoRua\thaiSaraUu\thaiPoPla}%
47 \def\listtablename{\thaiSoSua\thaiSaraAa\thaiRoRua%
48 \thaiBoBaimai\thaiMaiHanakat\thaiYoYing%
49 \thaiToTao\thaiSaraAa\thaiRoRua\thaiSaraAa\thaiNgoNgu}%
50 \def\indexname{\thaiDoDek\thaiRoRua\thaiRoRua\thaiChoChang%
51 \thaiNoNu\thaiSaraIi}%
52 \def\figurename{\thaiRoRua\thaiSaraUu\thaiPoPla%
53 \thaiThoThahan\thaiSaraIi\thaiMaiEk}%
```

```
54 \def\tablename{\thaiToTao\thaiSaraAa\thaiRoRua\thaiSaraAa\thaiNgoNgu%
55 \thaiThoThahan\thaiSaraIi\thaiMaiEk}%
56 \def\partname{\thaiPhoSamphao\thaiSaraAa\thaiKhoKhwai}%
57 \def\enclname{\thaiSoSua\thaiSaraI\thaiMaiEk\thaiNgoNgu%
58 \thaiThoThahan\thaiSaraIi\thaiMaiEk%
59 \thaiSaraAe\thaiNoNu\thaiBoBaimai%
60 \thaiMoMa\thaiSaraAa%
61 \thaiDoDek\thaiMaiTho\thaiWoWaen\thaiYoYak}%
62 \def\ccname{\thaiSoSua\thaiSaraAm\thaiSaraE\thaiNoNu\thaiSaraAa%
63 \thaiThoThung\thaiSaraUe\thaiNgoNgu}%
64 \def\headtoname{\thaiSaraE\thaiRoRua\thaiSaraIi\thaiYoYak\thaiNoNu}%
65 \def\pagename{\thaiHoHip\thaiNoNu\thaiMaiTho\thaiSaraAa}%
66 \def\seename{\thaiDoDek\thaiSaraUu}%
67 \def\alsoname{\thaiDoDek\thaiSaraUu%
68 \thaiSaraE\thaiPhoPhan\thaiSaraI\thaiMaiEk\thaiMoMa%
69 \thaiSaraE\thaiToTao\thaiSaraI\thaiMoMa}%
70 \def\proofname{\thaiPhoPhan\thaiSaraI%
71 \thaiSoSua\thaiSaraUu\thaiChoChan\thaiNoNu\thaiThanthakhat}%
72 }
```
### 1.1.4 Date

Here we define \datethai macro for Thai date format. This is one of the five macros required by babel.

First, let's define the months in Thai.

- \def\th@month{%
- \ifcase\month\or

```
75 \thaiMoMa\thaiKoKai\thaiRoRua\thaiSaraAa\thaiKhoKhwai\thaiMoMa \or
76 \thaiKoKai\thaiSaraU\thaiMoMa\thaiPhoSamphao\thaiSaraAa%
77 \thaiPhoPhan\thaiMaiHanakat\thaiNoNu\thaiThoThong\thaiThanthakhat \or
78 \thaiMoMa\thaiSaraIi\thaiNoNu\thaiSaraAa\thaiKhoKhwai\thaiMoMa \or
79 \thaiSaraE\thaiMoMa\thaiSoRusi\thaiSaraAa\thaiYoYak\thaiNoNu \or
80 \thaiPhoPhan\thaiRu\thaiSoRusi\thaiPhoSamphao\thaiSaraAa%
81 \thaiKhoKhwai\thaiMoMa \or
82 \t\t\t\t\tbaiMoMa\thaiSaraI\thaiThoThung\thaiSaraJ\thaiNoNu\thaiSaraAa%83 \thaiYoYak\thaiNoNu \or
84 \thaiKoKai\thaiRoRua\thaiKoKai\thaiDoChada\thaiSaraAa%
85 \thaiKhoKhwai\thaiMoMa \or
86 \thaiSoSua\thaiSaraI\thaiNgoNgu\thaiHoHip\thaiSaraAa%
87 \thaiKhoKhwai\thaiMoMa \or
88 \thaiKoKai\thaiMaiHanakat\thaiNoNu\thaiYoYak\thaiSaraAa%
89 \thaiYoYak\thaiNoNu \or
90 \thaiToTao\thaiSaraU\thaiLoLing\thaiSaraAa\thaiKhoKhwai\thaiMoMa \or
91 \thaiPhoPhan\thaiRu\thaiSoSala\thaiChoChan\thaiSaraI\thaiKoKai\thaiSaraAa%
92 \thaiYoYak\thaiNoNu \or
93 \thaiThoThong\thaiMaiHanakat\thaiNoNu\thaiWoWaen\thaiSaraAa%
94 \thaiKhoKhwai\thaiMoMa
95 \{f_i\}
```
Thai official calendar uses Buddhist Era, the era whose start is marked by

Buddha's entry into Parinirvana. In original form, it is a lunar calendar. But in Thai contemporary calendar, it is synchronized to Gregorian calendar, with offset of 543 years back.

```
96 \newcount\th@year
```
97 \th@year=\year

98 \advance\th@year by 543

Then, we come to the **\datethai** macro.

\datethai Thai date format is in the day-month-year order, using Buddhist Era.

```
99 \def\datethai{%
```

```
100 \def\today{\number\day \space \th@month\space %
101 \thaiPhoPhan.\thaiSoSala.~\number\th@year}}
```
#### 1.1.5 Extra definitions for language switching

Then, the last two macros required by babel are \extrasthai and \noextrasthai containing extra definitions needed for Thai language upon switching to and out of it, respectively.

```
102 \addto\extrasthai{\thaitext}
103 \addto\noextrasthai{\latintext}
```
### 1.2 Word break support

As Thai script is written continuously without word delimitors, we define \wbr command to mark word boundaries without taking space, so that T<sub>E</sub>Xtypesetter can wrap Thai lines at proper positions.

104 \def\wbr{\hskip0pt plus0.6pt\relax} 105 \renewcommand{\baselinestretch}{1.2}

### 1.3 Thai numbering support

This section provides Thai numbering styles as described at the beginning of this document: \thainum, \thaibracenum, \thaialph and \thaiAlph. First, we define a macro for translating decimal digits into Thai digits.

\thaitranslate The \thaitranslate macro determines decimal digits in the argument and convert them to Thai digit one by one, until the '@' terminator is found.

```
106 \def\thaitranslate#1{\ifx @#1%
107 \else\ifcase#1
108 \thaizero \or \thaione \or \thaitwo \or \thaithree \or \thaifour \or
109 \thaifive \or \thaisix \or \thaiseven \or \thaieight \or \thainine
110 \else\fi
111 \expandafter\thaitranslate
112 \fi
113 }
```
\thainum The \thainum macro is to be used as a numbering style in LATEX \pagenumbering command.

> It takes a counter name and converts its value into Thai digits. In details, it prepends the counter name with 'c@' to access the counter value, then calls \@thainum to convert it into Thai digits.

> The \@thainum macro converts a number into Thai digits. It expands the argument into a number, terminates it with '@', and calls \thaitranslate to convert it into Thai digits.

```
114 \def\@thainum#1{\expandafter\thaitranslate\number#1@}
115 \def\thainum#1{\expandafter\@thainum\csname c@#1\endcsname}
```
\thaibracenum Similar to \thainum, the \thaibracenum macro is to be used as a numbering style in LAT<sub>EX</sub> \pagenumbering command.

It provides Thai digits numbering, surrounded by parentheses.

- 116 \def\@thaibracenum#1{(\expandafter\thaitranslate\number#1@)}
- 117 \def\thaibracenum#1{\expandafter\@thaibracenum\csname c@#1\endcsname}

Now come to Thai alphabetic numbering, beginning with the reduced set.

\thaialph The \thaialph macro is to be used as a numbering style in LATEX \pagenumbering command.

> It converts a number not greater than 41 into Thai alphabet in the corresponding order in the reduced set. In this set, 3 characters are skipped: Kho Khuat, Kho Khon and Kho Rakhang.

118 \def\thaialph#1{\expandafter\@thaialph\csname c@#1\endcsname} 119 \def\@thaialph#1{%

- 120 \ifcase#1\or \thaiKoKai\or \thaiKhoKhai\or \thaiKhoKhwai\or \thaiNgoNgu\or
- 121 \thaiChoChan\or \thaiChoChing\or \thaiChoChang\or \thaiSoSo\or
- 122 \thaiChoChoe\or \thaiYoYing\or \thaiDoChada\or \thaiToPatak\or
- 123 \thaiThoThan\or \thaiThoNangmontho\or \thaiThoPhuthao\or \thaiNoNen\or
- 124 \thaiDoDek\or \thaiToTao\or \thaiThoThung\or \thaiThoThahan\or
- 125 \thaiThoThong\or \thaiNoNu\or \thaiBoBaimai\or \thaiPoPla\or
- 126 \thaiPhoPhung\or \thaiFoFa\or \thaiPhoPhan\or \thaiFoFan\or
- 127 \thaiPhoSamphao\or \thaiMoMa\or \thaiYoYak\or \thaiRoRua\or
- 128 \thaiLoLing\or \thaiWoWaen\or \thaiSoSala\or \thaiSoRusi\or
- 129 \thaiSoSua\or \thaiHoHip\or \thaiLoChula\or \thaiOAng\or
- 130 \thaiHoNokhuk\else\@ctrerr\fi}
- \thaiAlph Similar to \thaialph, the \thaiAlph macro provides Thai alphabetic numbering with full alphabet set in the order defined in Thai official dictionary. So, it supports up to 44 entries.

131 \def\thaiAlph#1{\expandafter\@thaiAlph\csname c@#1\endcsname} 132 \def\@thaiAlph#1{%

- 133 \ifcase#1\or \thaiKoKai\or \thaiKhoKhai\or \thaiKhoKhuat\or \thaiKhoKhwai\or
- 134 \thaiKhoKhon\or \thaiKhoRakhang\or \thaiNgoNgu\or \thaiChoChan\or
- 135 \thaiChoChing\or \thaiChoChang\or \thaiSoSo\or \thaiChoChoe\or
- 136 \thaiYoYing\or \thaiDoChada\or \thaiToPatak\or \thaiThoThan\or
- 137 \thaiThoNangmontho\or \thaiThoPhuthao\or \thaiNoNen\or \thaiDoDek\or
- 138 \thaiToTao\or \thaiThoThung\or \thaiThoThahan\or \thaiThoThong\or
- 139 \thaiNoNu\or \thaiBoBaimai\or \thaiPoPla\or \thaiPhoPhung\or
- 140 \thaiFoFa\or \thaiPhoPhan\or \thaiFoFan\or \thaiPhoSamphao\or
- 141 \thaiMoMa\or \thaiYoYak\or \thaiRoRua\or \thaiLoLing\or
- 142 \thaiWoWaen\or \thaiSoSala\or \thaiSoRusi\or \thaiSoSua\or
- 143 \thaiHoHip\or \thaiLoChula\or \thaiOAng\or \thaiHoNokhuk\else\@ctrerr\fi}

### 1.3.1 thainumber option

Not all Thai documents use Thai digits. So, we support this as an option. If thainumber option is supplied in the \usepackage command, all numbering will use Thai digits.

### 144 \DeclareOption{thainumber}{

We need to use the ' $\mathbb{Q}'$  character in macro implementations. So, make it a normal charactor.

145 \catcode'\@=11

Then, set default page numbering to thainum, and redefine counters to thainum.

```
146 \pagenumbering{thainum}
```
147 \renewcommand\theenumi{\@thainum\c@enumi}

148 \renewcommand\theenumii{\@thaialph\c@enumii}

149 %\renewcommand\theenumiii{\@roman\c@enumiii}

150 %\renewcommand\theenumiv{\@Alph\c@enumiv}

151 \@ifundefined{thechapter}%

```
152 {\renewcommand\thesection{\@thainum\c@section}%
```
153 \renewcommand\thesubsection{\thesection.\@thainum\c@subsection}%

154 \renewcommand\thesubsubsection{\thesubsection.\@thainum\c@subsubsection}%

- 155 \renewcommand\theparagraph {\thesubsubsection.\@thainum\c@paragraph}%
- 156 \renewcommand\thesubparagraph {\theparagraph.\@thainum\c@subparagraph}%
- 157 \renewcommand\theequation{\@thainum\c@equation}%

158 \renewcommand\thetable{\@thainum\c@table}%

```
159 \renewcommand\thefigure{\@thainum\c@figure}}%
```
160 {\renewcommand\thepart{\@thainum\c@part}%

161 \renewcommand\thechapter{\@thainum\c@chapter}%

```
162 \renewcommand\thesection{\thechapter.\@thainum\c@section}%
```

```
163 \renewcommand\thesubsection{\thesection.\@thainum\c@subsection}%
```

```
164 \renewcommand\thesubsubsection{\thesubsection.\@thainum\c@subsubsection}%
```
165 \renewcommand\theparagraph {\thesubsubsection.\@thainum\c@paragraph}%

166 \renewcommand\thesubparagraph {\theparagraph.\@thainum\c@subparagraph}%

```
167 \renewcommand\theequation%
```

```
168 {\in{num \c@chapter>}z@ \the chapter.\{fi \@than"\c@equation}\%
```
169 \renewcommand \thetable%

```
170 {\ifnum \c@chapter>\z@ \thechapter.\fi \@thainum\c@table}%
```
171 \renewcommand \thefigure%

```
172 {\ifnum \c@chapter>\z@ \thechapter.\fi \@thainum\c@figure}}
```
173 \renewcommand\thefootnote{\@thainum\c@footnote}

For theorems, we support all custom theorem counters at once by redefining \@thmcounter macro.

\def\@thmcounter#1{\noexpand\thainum{#1}}

In book class, page numberings for frontmatter and mainmatter are different. So, redefine them.

```
175 \@ifclassloaded{book}{%
```

```
176 % redefine page numbering for frontmatter and mainmatter
```
\def\ps@headnum{\let\@mkboth\@gobbletwo

```
178 \def\@oddhead{\reset@font\hfil\thepage\hfil}\let\@oddfoot\@empty
```

```
179 \let\@evenhead\@oddhead\let\@evenfoot\@empty}
```

```
180 \let\@ltxfrontmatter\frontmatter
```

```
181 \renewcommand\frontmatter{\@ltxfrontmatter\pagestyle{headnum}\pagenumbering{thaibracenum}}
```

```
182 \let\@ltxmainmatter\mainmatter
```

```
183 \renewcommand\mainmatter{\@ltxmainmatter\pagestyle{headings}\pagenumbering{thainum}}
```

```
184 }{}
```
Redefine Thai date using Thai digits.

```
185 \def\datethai{%
```

```
186 \def\today{\@thainum\day \space \th@month\space \thaiPhoPhan.\thaiSoSala.~\@thainum\th@yea
```
And finish declaration of thainumber option

```
187 \relax
```

```
188 }
```
Always use thaialph as counter for appendix

```
189 \@ifclassloaded{book}{%
```

```
190 \renewcommand\appendix{\par
```

```
191 \setcounter{chapter}{0}%
```

```
192 \setcounter{section}{0}%
```

```
193 \gdef\@chapapp{\appendixname}%
```

```
194 \gdef\thechapter{\@thaialph\c@chapter}}
```

```
195 }{}
196 \@ifclassloaded{report}{%
```

```
197 \renewcommand\appendix{\par
```

```
198 \setcounter{chapter}{0}%
```

```
199 \setcounter{section}{0}%
```

```
200 \gdef\@chapapp{\appendixname}%
```

```
201 \gdef\thechapter{\@thaialph\c@chapter}}
```
}{}

```
203 \@ifclassloaded{article}{%
```

```
204 \renewcommand\appendix{\par
```

```
205 \setcounter{section}{0}%
```

```
206 \setcounter{subsection}{0}%
```

```
207 \gdef\thesection{\@thaialph\c@section}}
```

```
208 }{}
```
## 1.4 Miscelleneous

Initialize character codes for Thai

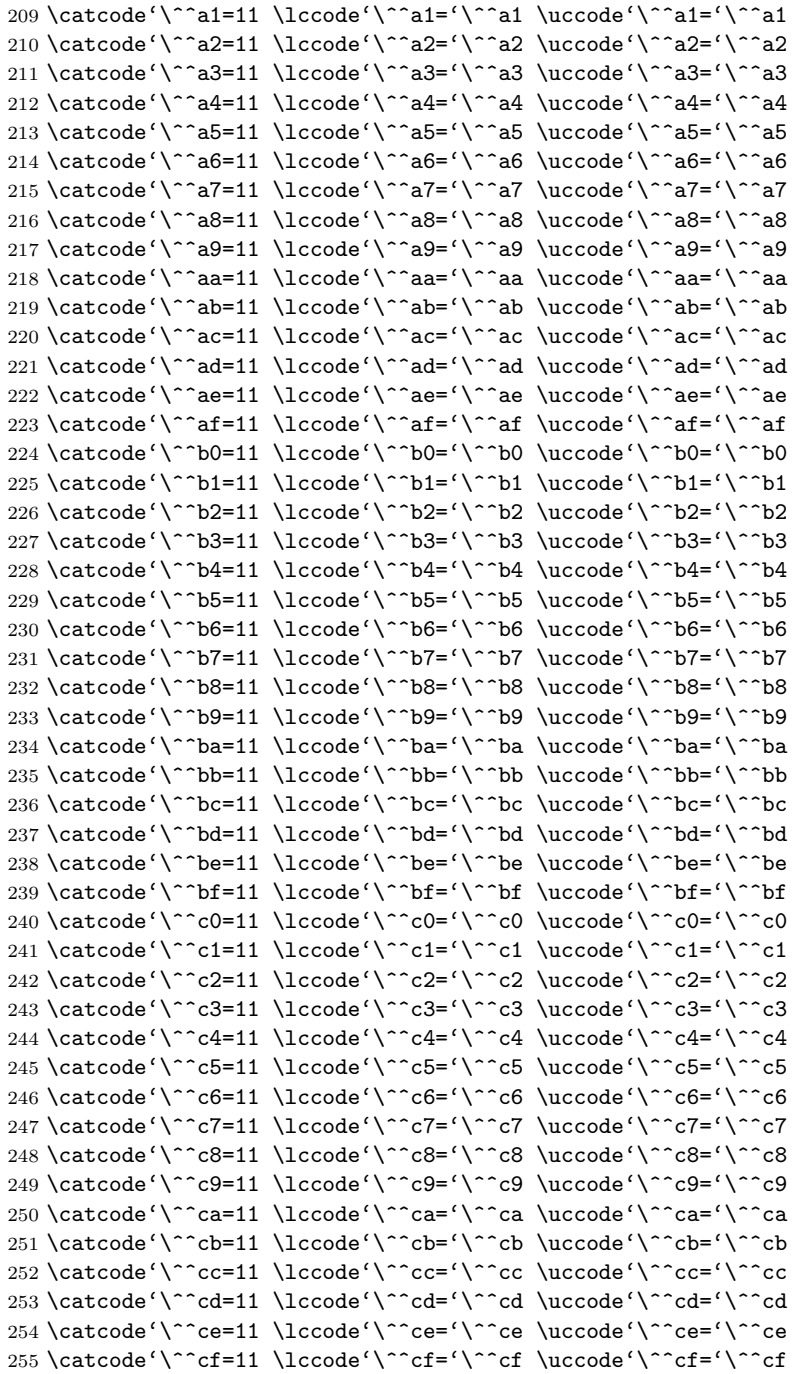

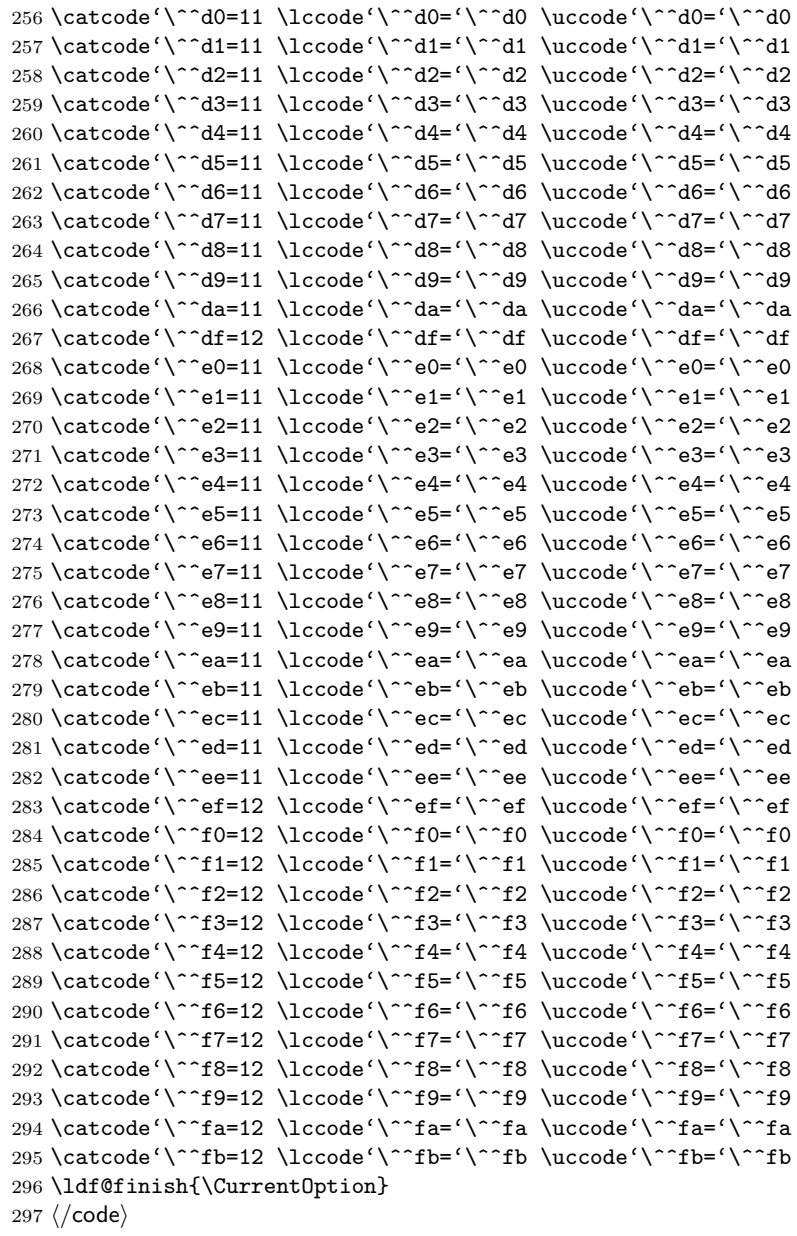